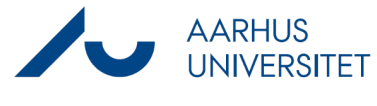

## **Create new case with Workzone365**

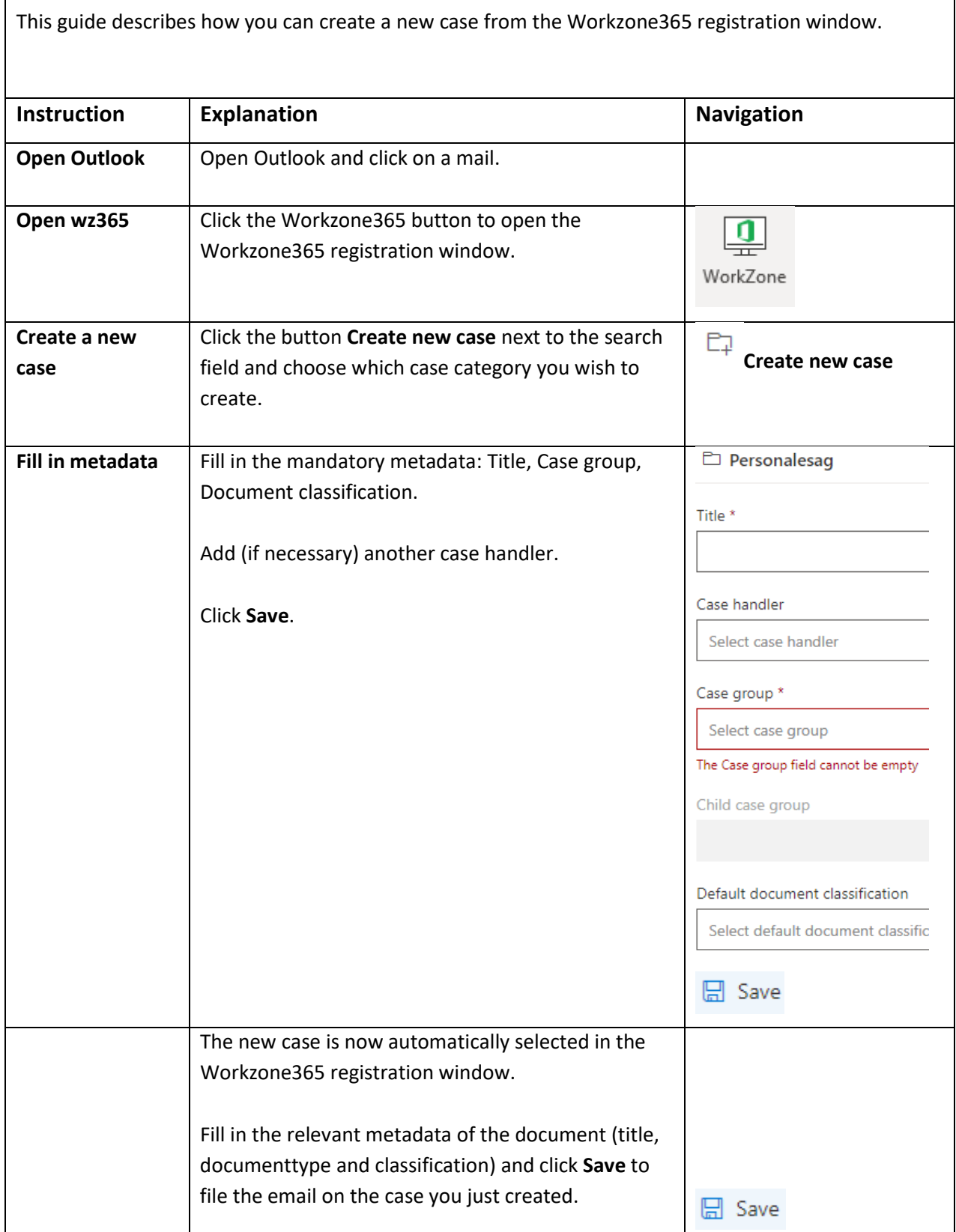